#### Introduction to Databases

- Albert Bifet (class responsible, course author)
- Antoine Amarilli (teacher)

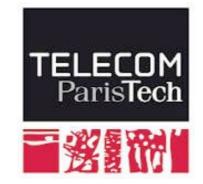

#### Albert Bifet

- Professor at Telecom ParisTech
- Teaching at Telecom ParisTech and Ecole Polytechnique
- Worked at Yahoo Labs, Huawei, University of Waikato
- Doing Research in
  - Data Stream Mining, Machine Learning, Artificial Intelligence
  - Leading Open Source Projects
    - MOA, Apache SAMOA, StreamDM

#### **Antoine Amarilli**

- Associate professor at Telecom ParisTech
- Researcher in database theory

#### Course

- Introduction to Databases and Relational Model
- Relational Algebra
- SQL, Views and Updates
- Functional Dependencies and Normalization
- E/R Design

#### Labs: Jupyter

- Jupyter notebooks are interactive shells which save output in a nice notebook format
- Notebooks will be in **python**
- 1 Lab: Functional Dependencies
- 2 Lab: SQL
- 3 Lab: SQL

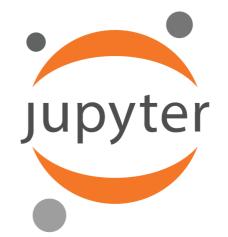

#### Resources

- Class website
  - http://albertbifet.com/teaching/
  - https://a3nm.net/work/teaching/#y2018-sd202
- MOOC Videos
- References on the Website

#### Databases

#### **Data-driven Society**

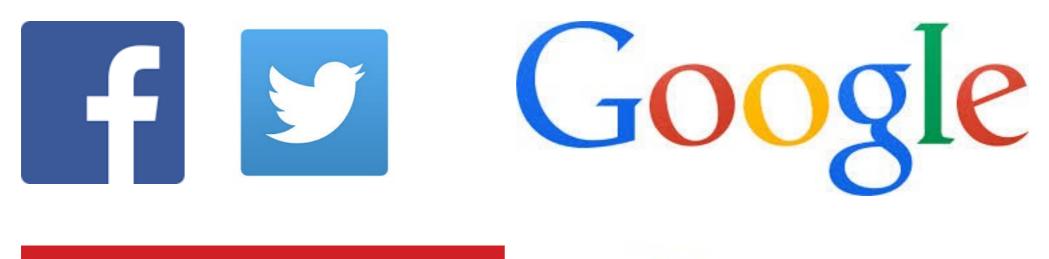

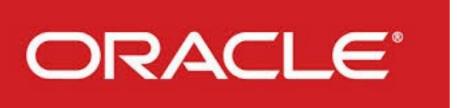

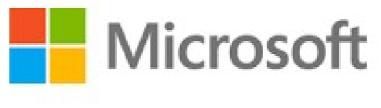

### **Big Data**

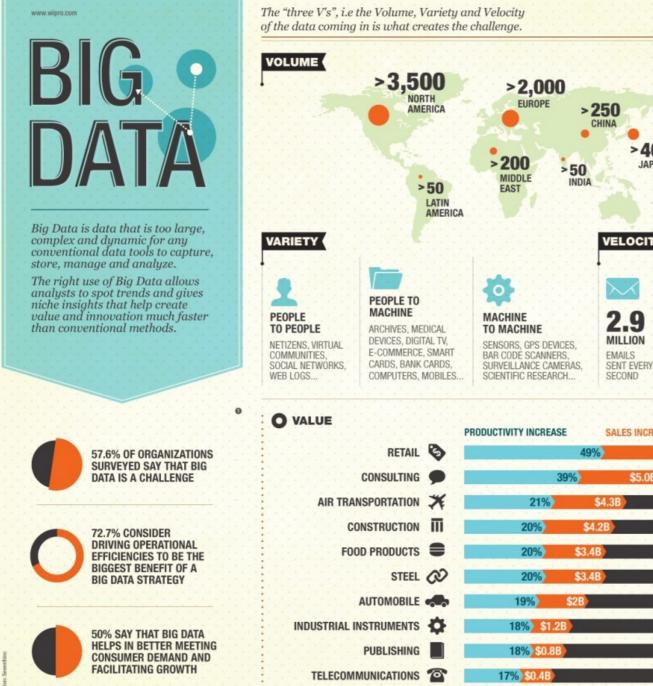

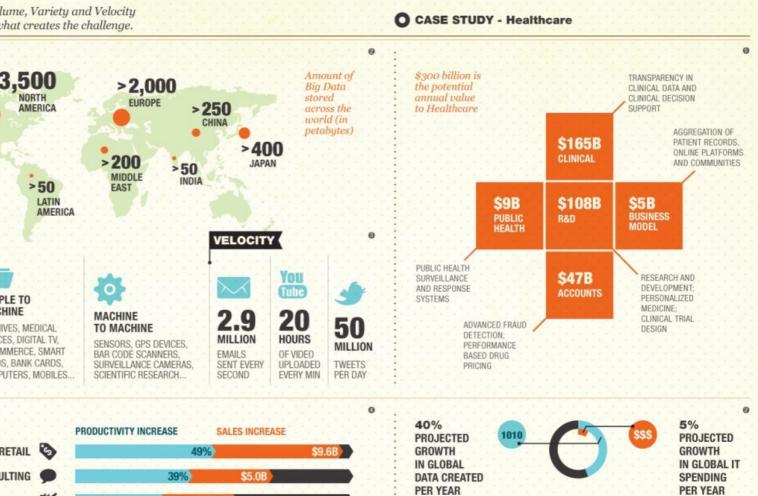

The estimated size of the digital universe in 2011 was 1.8 zettabytes. It is predicted that between 2009 and 2020, this will grow 44 fold to 35 zettabytes per year. A well defined data management strategy is essential to successfully utilize Big Data.

Sources - Theoping the Rewards of Big Data - Wipon Report 🖗 Big Data: The Next Fresher for Innovation, Competition and Preductivity - MoKimery Global Institute Report 🔮 consCourt, Radical Group 🖗 Measuring the Basimess Inspects of Effective Data - study by University of Resus, Austin 🕲 Dispectment of Labour.

DO BUSINESS BETTER

NYSE-WIT I OVER 130,000 EMPLOYEES I 54 COUNTRIES I CONSULTING I SYSTEM INTEGRATION I OUTSOURCING

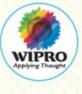

0

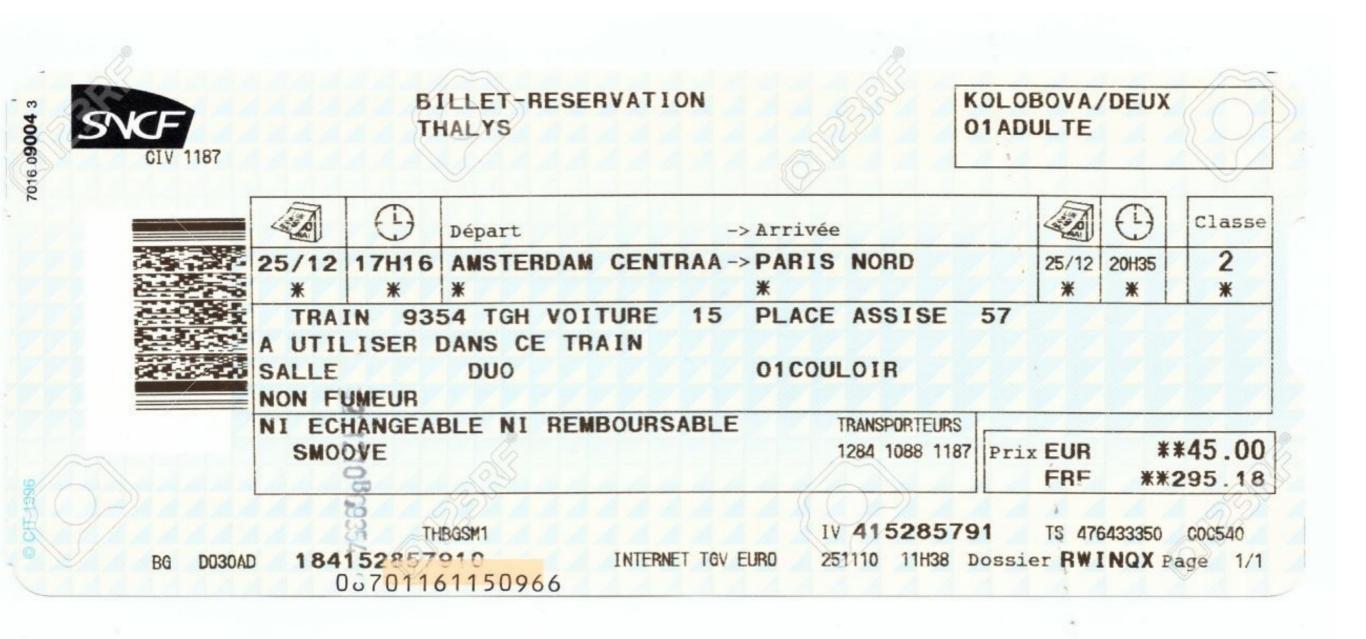

### All business manage data

• SNCF : 5M travelers/day.

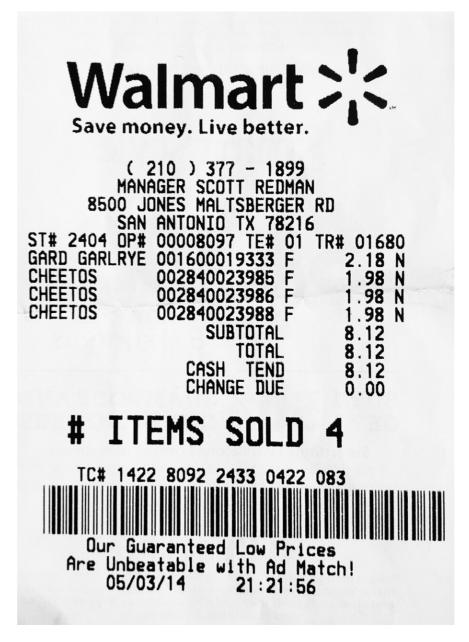

#### All business manage data

• Walmart : 275M customers/week

### **Data-intensive Applications**

- Store data (databases)
- Speed up reads, remembering results (caches)
- Search data by keywords (search index)
- Send messages to another process asynchronously (stream application)
- Periodically crunch a large amount of accumulated data (batch processing)

### **Popular SQL Databases**

- Open Source Databases
  - MySQL
  - PostgreSQL
  - MariaDB
- Commercial Databases
  - Oracle 12c
  - Microsoft SQL Server
  - IBM DB2

My5G MariaDB PostgreSQL

• SAP Hana

#### Small Data

- SQLite is a self-contained, high-reliability, embedded, full-featured, public-domain, SQL database engine.
- SQLite is the most used database engine in the world
- SQLite competes with fopen().

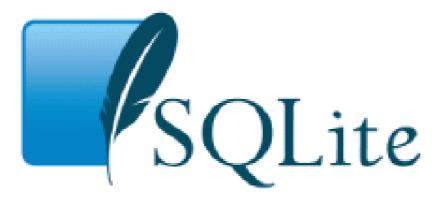

#### Let's build a database!

#### **Simplest Database**

```
#!/bin/bash
```

}

```
db_set (){
    echo "$1,$2" >> database
```

```
db_get () {
   grep "^$1," database | cut -d, -f2
}
```

#### **Simplest Database**

db\_set 1324 'John Doe, Rue Barrault, Paris' db\_set 4324 'Paul Ryan, Avenue Italie, Paris' db\_get 4324 Paul Ryan, Avenue Italie, Paris

#### What is missing?

#### **Database Indexing**

## Database Index

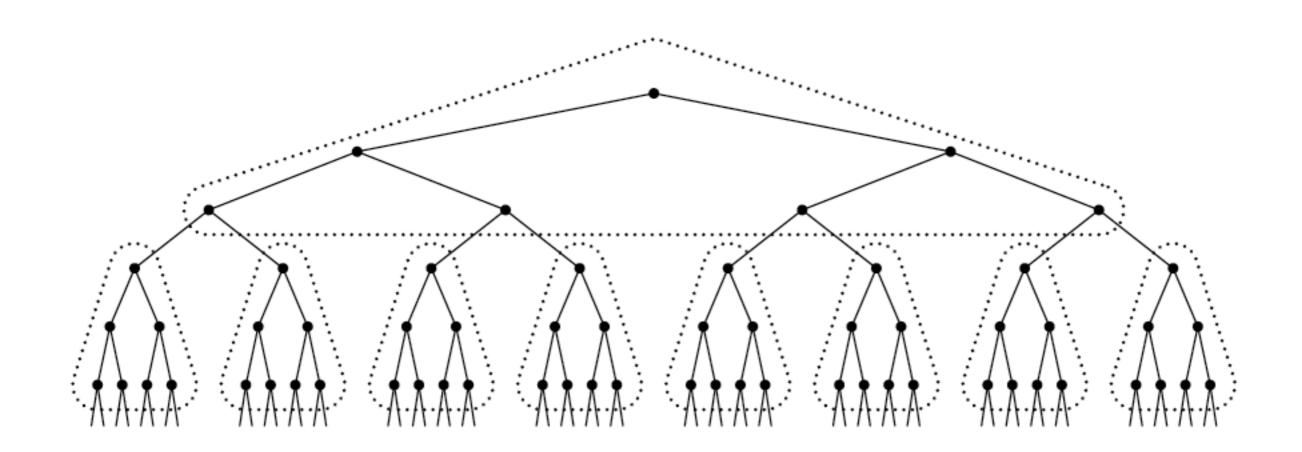

 Large binary search trees can be divided into "pages"

## Database Index

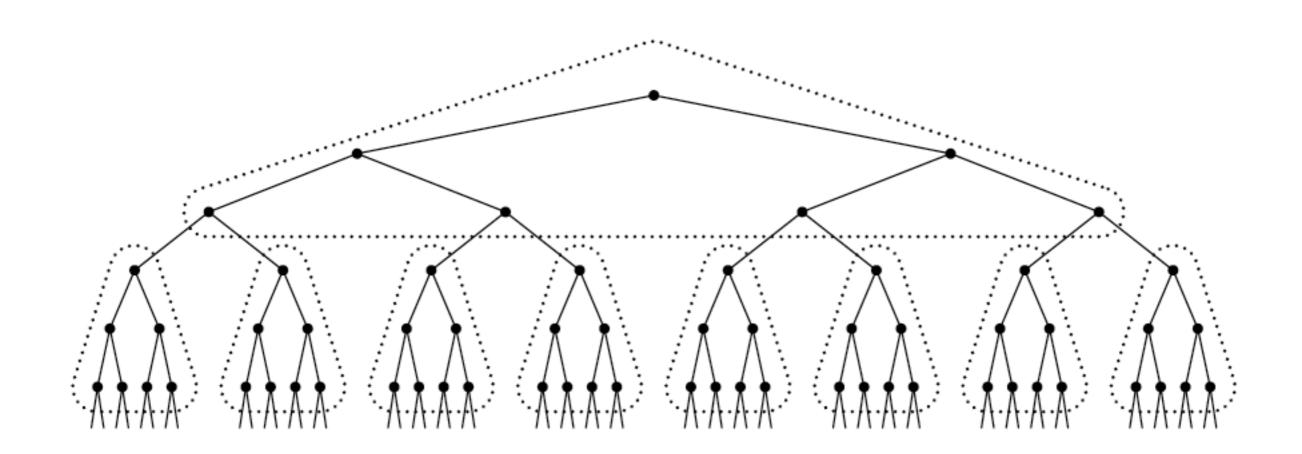

 B-Trees are balanced search trees designed to work on disks and other storage devices

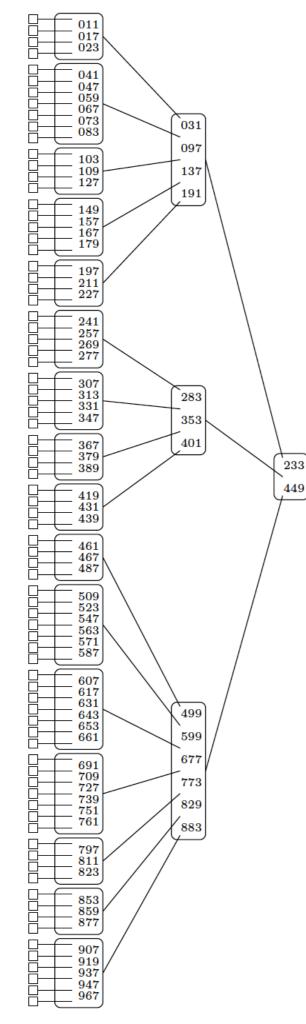

# Motivation

**B-Tree** is a data structure that makes it possible to maintain an ordered list of records so we can

- search
- update/insert/delete

in time O(lg(*n*)) with a good constant factor

## Motivation

The origin of the name "**B-Tree**" is unknown:

Balanced, Broad, Bushy, Boeing, Bayer

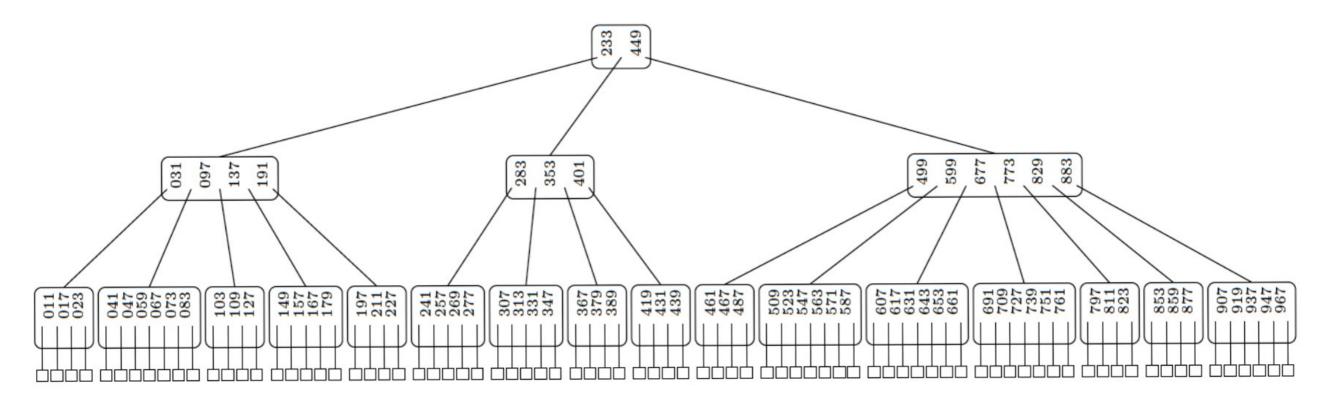

# Definition (Knuth)

- A **B-tree** of *minimum degree t* is a tree that satisfies:
  - Every node has at most 2t children
  - Every node, except for the root and the leaves, has at least t children
  - The root has at least 2 children (unless it is a leaf)
  - All leaves appear on the same level, and carry no information
  - A non leaf node with k children contains k-1 keys

## 2-3-4 Tree

- A **B-tree** of *minimum degree* **t**=**2** is a tree that satisfies:
  - Every node has at most 4 children
  - Every node, except for the root and the leaves, has at least 2 children
  - The root has at least 2 children (unless it is a leaf)
  - All leaves appear on the same level, and carry no information
  - A non leaf node with k children contains k-1 keys

# **B-Tree Operations**

- Search: essentially like a binary search tree
- Insert: if a node gets too big, we split it into two nodes
- Delete: if a node gets too small, we combine two nodes

Balance is achieved from the top of the tree

since the height is only modified when the root splits or merges

# **Operation Costs**

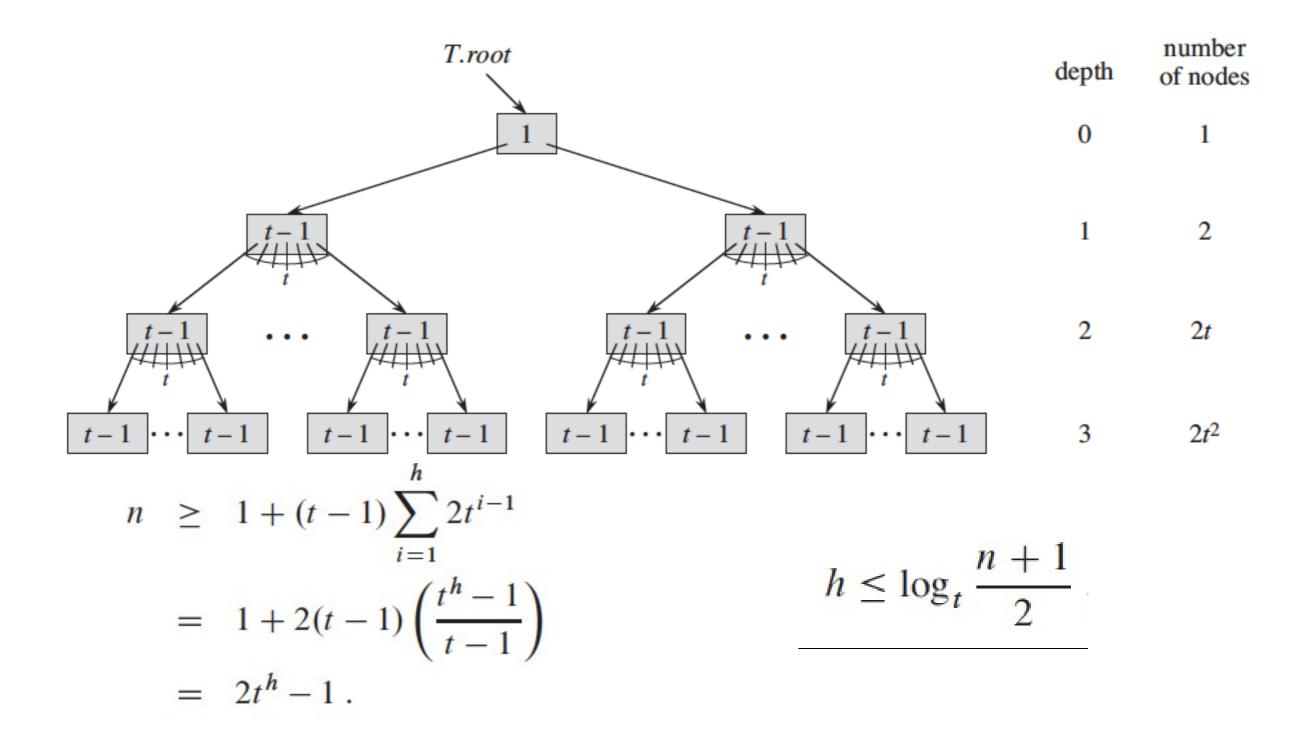

## Search

 Form a simple path downward from the root of the tree

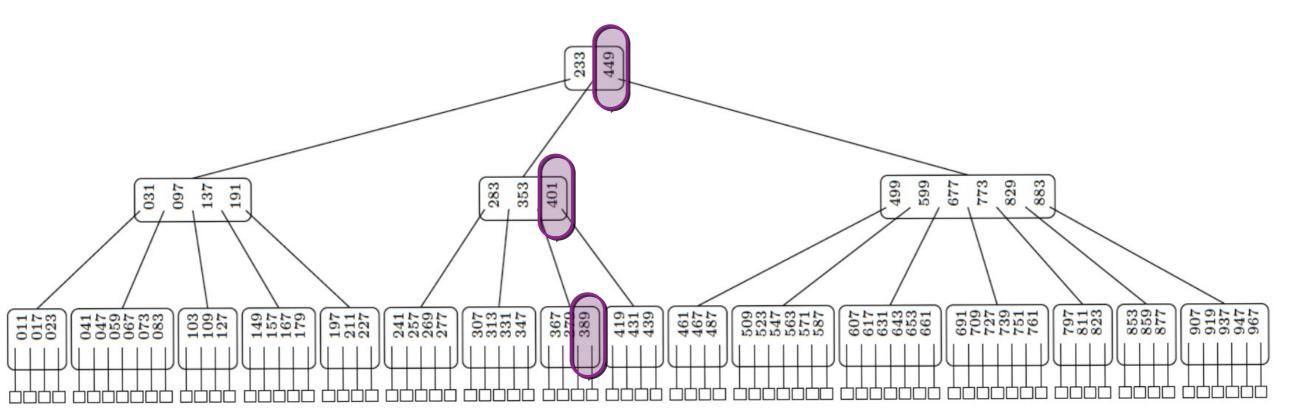

## Search

- Form a simple path downward from the root of the tree
  - Recursively, starting at the root
    - Look for the appropriate position in the node
      - if the key is found, return the key
      - · else
        - if the node is a leaf, return NIL
        - else continue recursively checking the appropriate child

## Insertion

- search from the root a leaf where we can insert the key
- add the key to the leaf
- if the leaf is now too large, split it in two and propagate the middle key to the parent
- recursively split parents, propagating an extra key upwards, until we no longer need to split or we reach the root

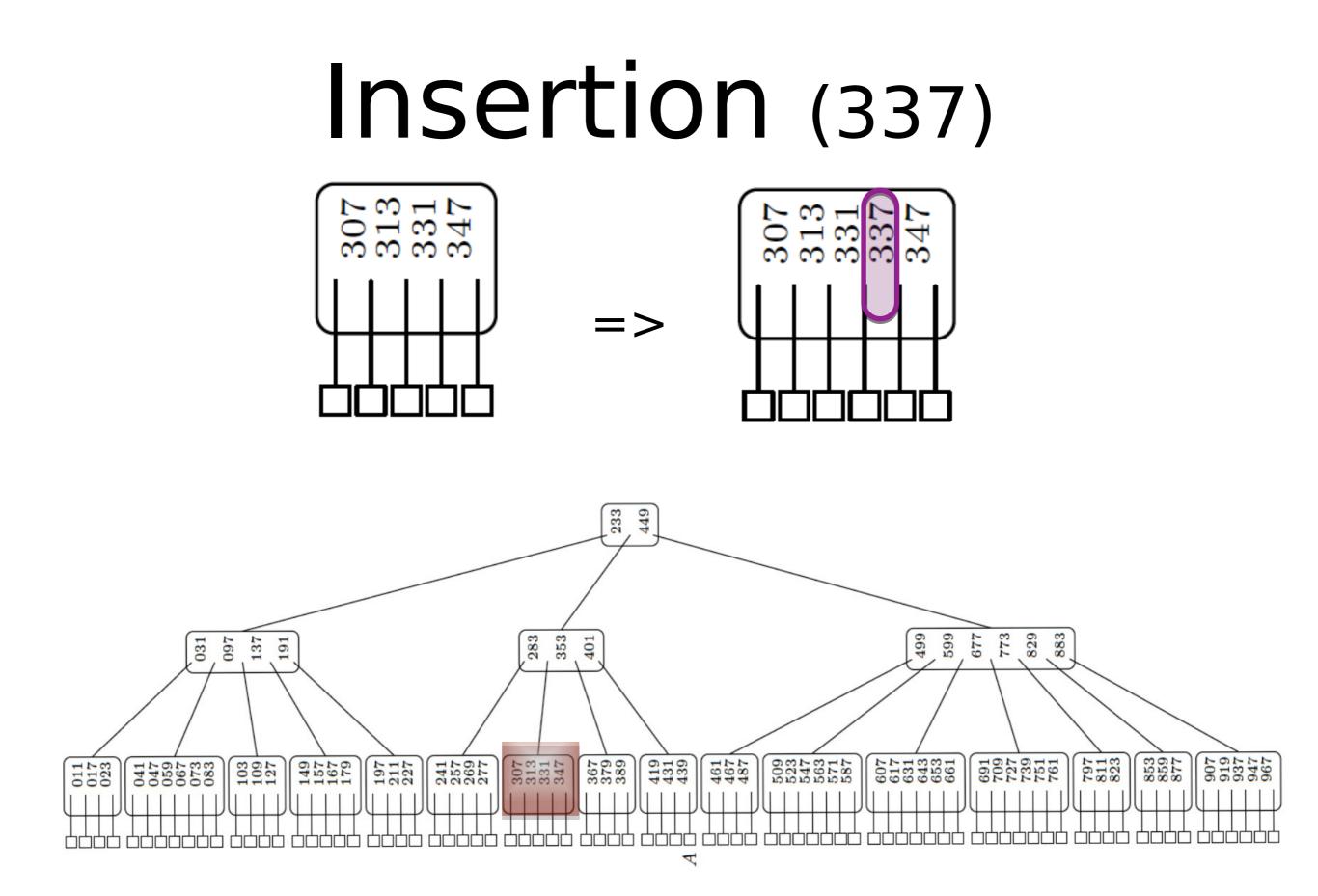

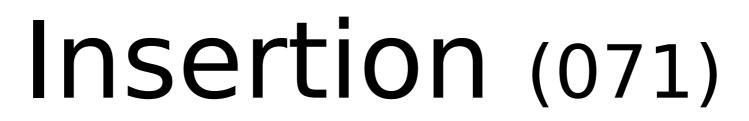

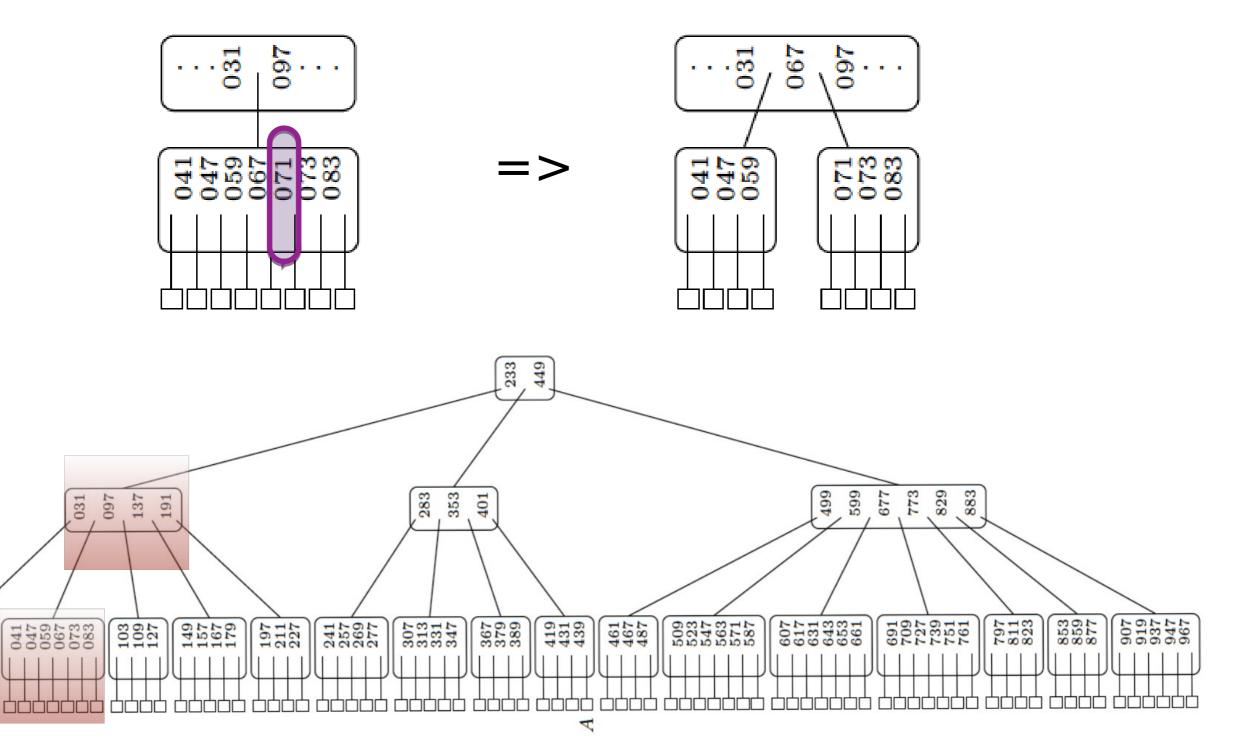

 $\begin{array}{c} 011\\ 017\\ 023\\ 023 \end{array}$ 

## Deletion

- search from the root the key to delete
  - key resides in a leaf : remove it
  - key resides in a non-leaf node
    - replace it by the previous key (last key in the previous subtree) or the next key (first key in the next subtree)
    - remove the replaced key, which is stored at a leaf

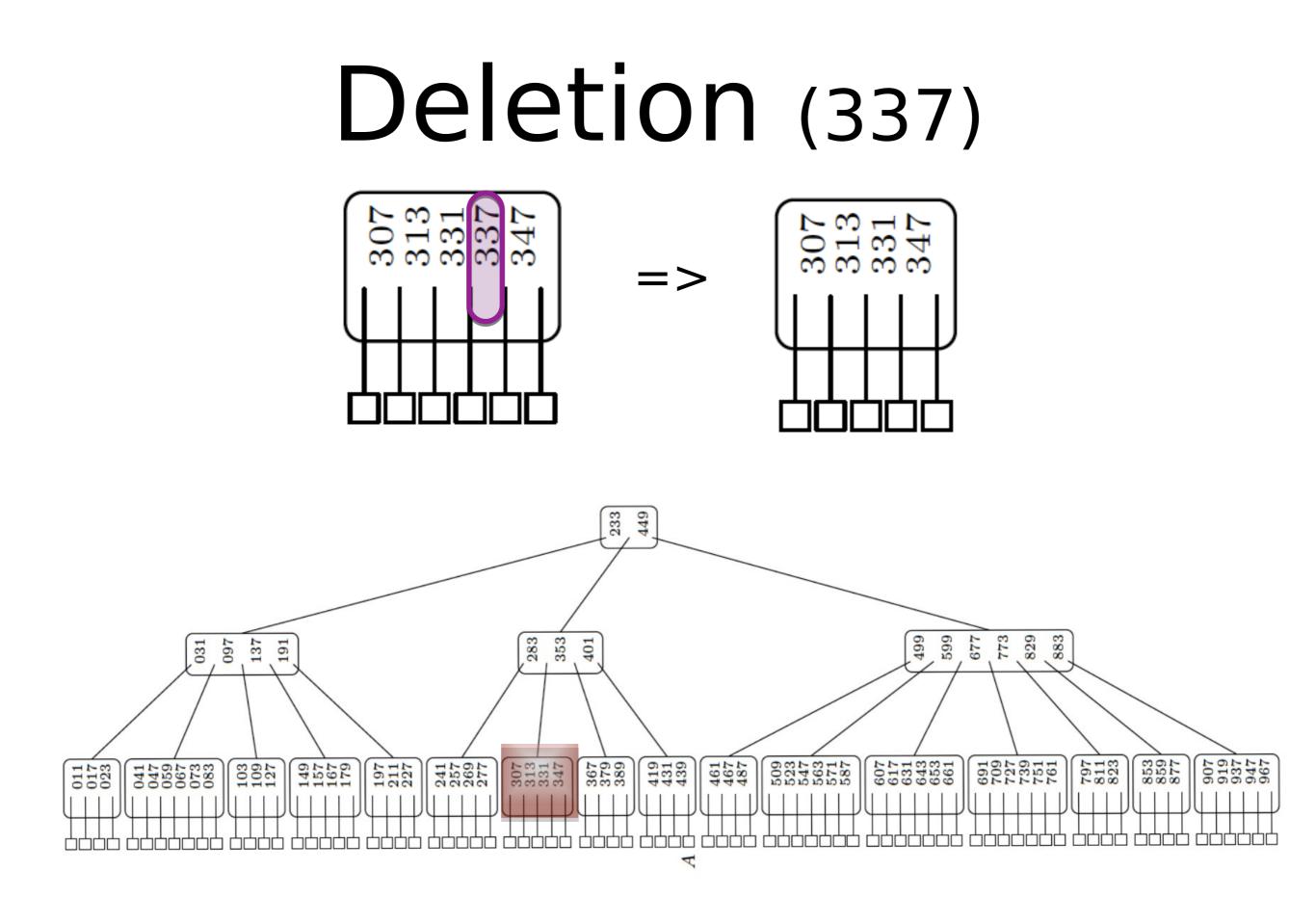

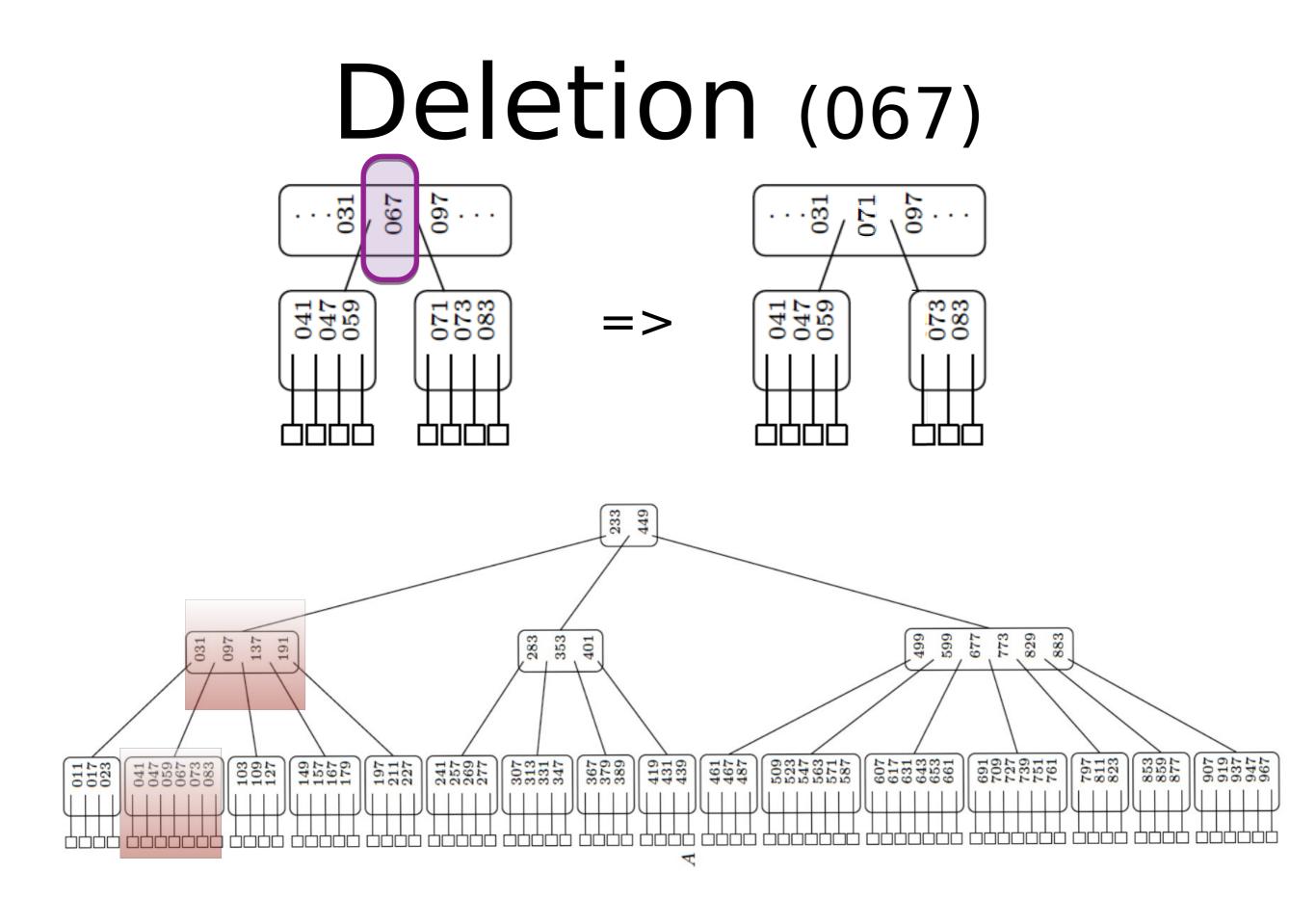

**Fixing underflow** if the leaf node no longer has not enough keys (underflow) :

- steal a key from the left neighbor subtree if it exists and this does not cause underflow
- otherwise, steal from the right neighbor
- if we cannot steal a key without causing underflow, concatenate the leaf with a neighbor and with a parent element
- fix underflow on the parent if needed

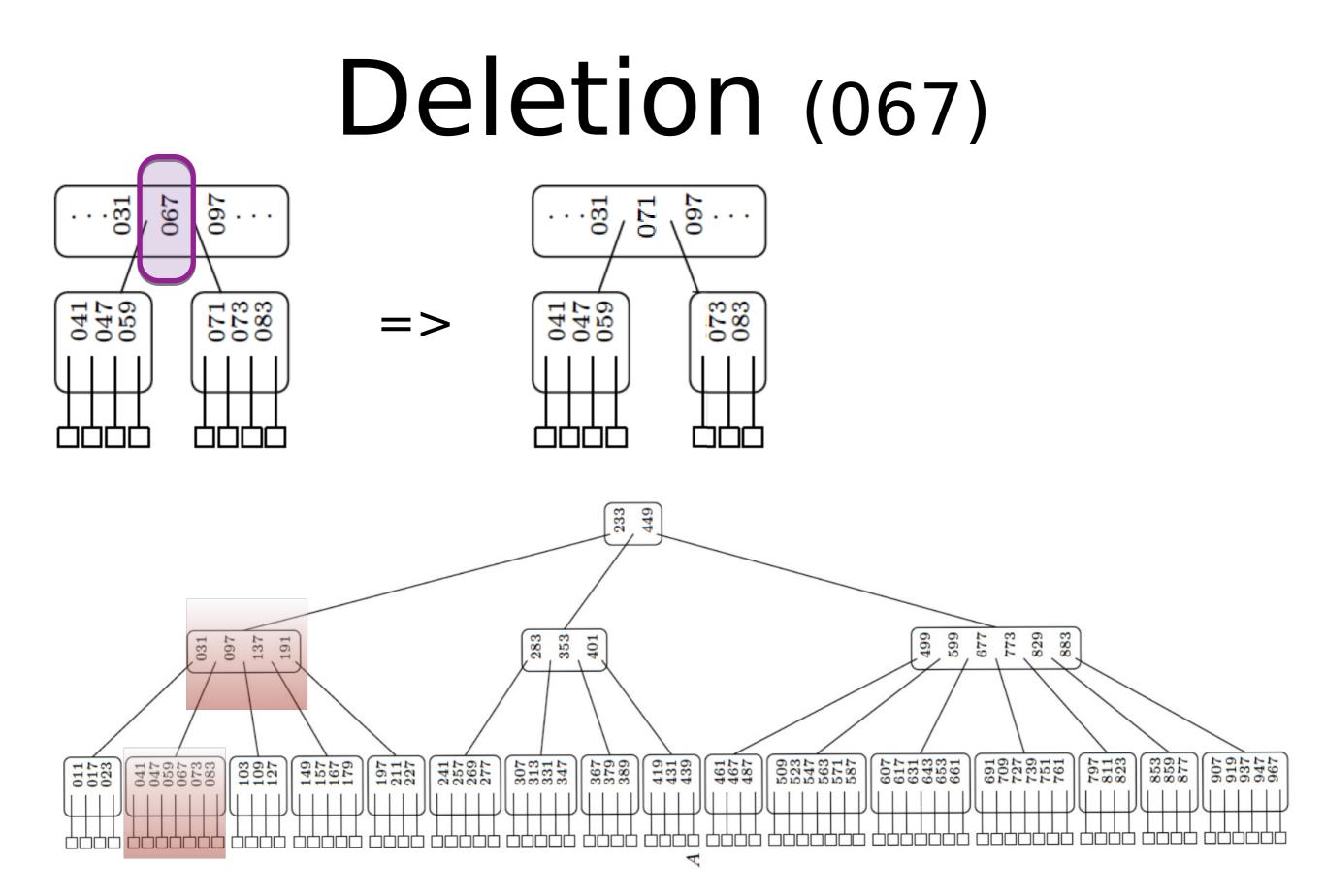

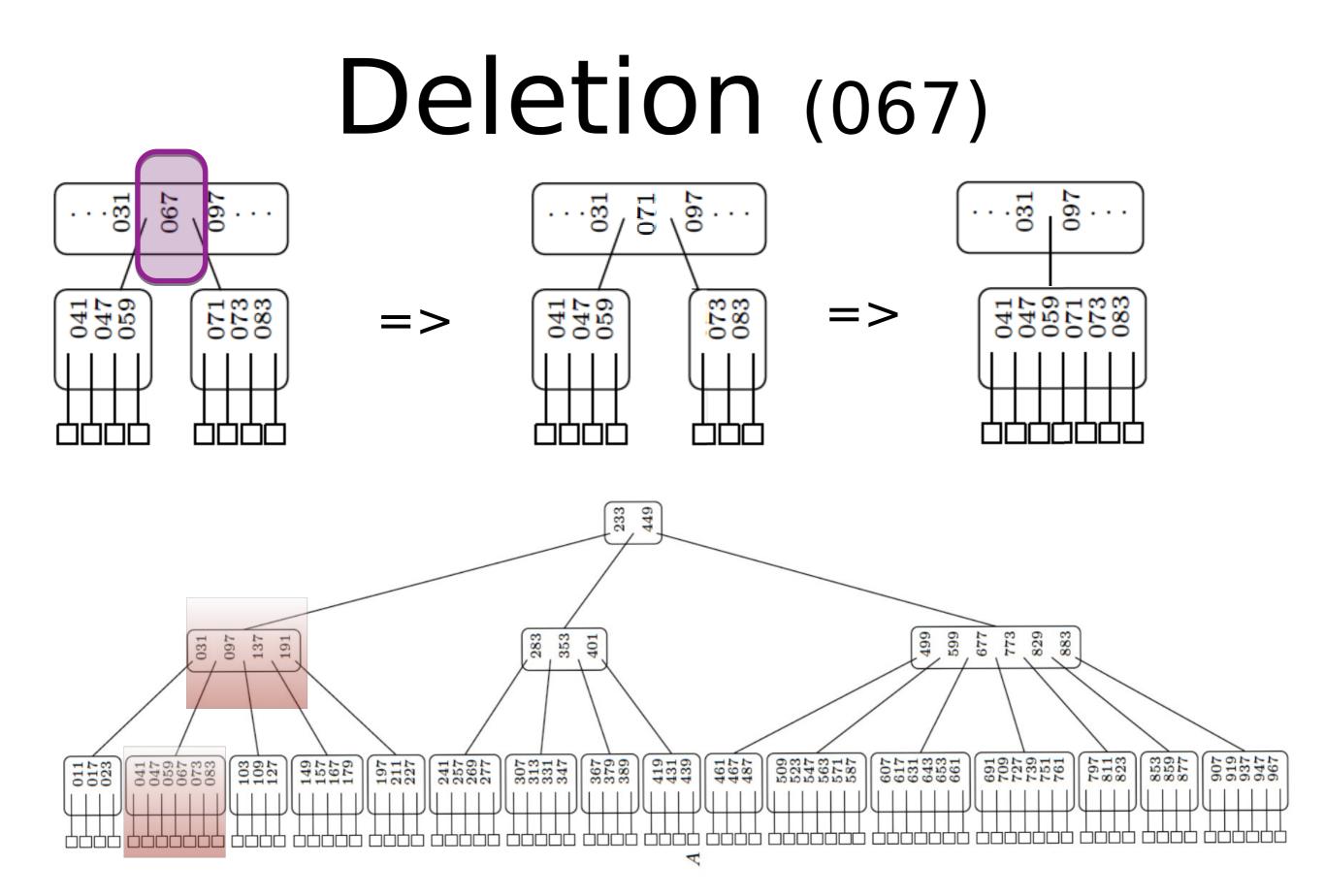

# Applications

- Databases
- Filesystems
- File indexes

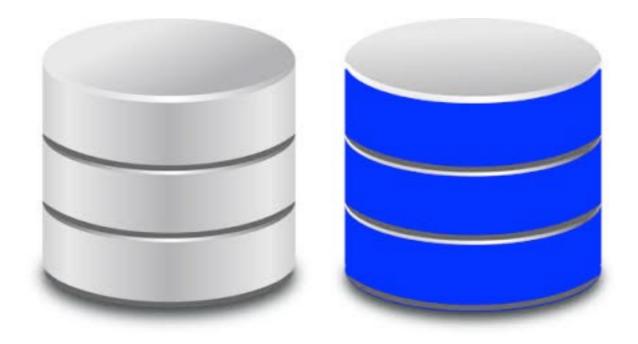

#### $\rightarrow$ Used in PostgreSQL

 $\rightarrow$  Used in Sqlite for indexes and for data

# **B-Tree Summary**

- Balanced Tree for storage devices
  - Search, Update in time O(lg(n))
- Insert: if a node gets too big, split into two nodes
- Delete: if a node gets too small, merge two nodes

Balance is achieved from the top of the tree

 since the height is only modified when the root splits or merges

# Exercise

• Insert the following keys in a 2-3-4 tree in order :

#### 4 8 13 2 11 12 5 1 6 3 7 9 10

#### DBMS

### DBMS

- A Database Management System (DBMS) is a software package designed to store and manage databases
  - Data independence and efficient access.
  - Reduced application development time.
  - Data integrity and security.
  - Uniform data administration.
  - Concurrent access, recovery from crashes.

#### **Most basic form : Spreadsheet**

|    | A2        | ( <b>*</b> ) | - Ix          | 1          |        |                       |               |       |         |    |
|----|-----------|--------------|---------------|------------|--------|-----------------------|---------------|-------|---------|----|
| 1  | A         | В            | c             | D          | E      | F                     | G             | н     | I.      |    |
| 1  | Number Gi | venName      | MiddleInitial | Surname    | Gender | StreetAddress         | City          | State | ZipCode | Co |
| 2  | 1 8/      | uce          | R             | Bloch      | male   | 3151 Ferrell Street   | Argyle        | MN    | 56713   | U! |
| 3  | 2 M       | arie         | ε             | Humphreys  | female | 3062 Bond Street      | Woonsocket    | 81    | 2895    | U  |
| 4  | 3 5)      | lvia         | н             | Carter     | female | 1481 Lakeland Terrace | Westland      | MI    | 48185   | U  |
| 5  | 4 W       | illiam       | ε             | Bentz      | male   | 3318 Briercliff Road  | New York      | NY    | 10011   | U; |
| 6  | 5 Sh      | ielly        | R             | Preston    | female | 3592 Todds Lane       | San Antonio   | TX    | 78212   | U  |
| 7  | 6 Cł      | had          | P             | Henry      | male   | 3553 Grant Street     | Tyler         | TX    | 75702   | U  |
| 8  | 7 Di      | rvid         | L             | Richardson | male   | 1289 Metz Lane        | Mariton       | NJ    | 8053    | U? |
| 9  | 8 St      | ephen        | A             | Pond       | male   | 4316 Bridge Avenue    | Lafayette     | LA    | 70503   | U! |
| 10 | 9 Je      | nny          | P             | Thomas     | female | 2941 Harron Drive     | Baltimore     | MD    | 21202   | U' |
| 11 | 10 W      | illiam       | V             | Fries      | male   | 4300 Tanglewood Road  | Jackson       | MS    | 39201   | U  |
| 12 | 11 Ju     | lio          | D             | Bessette   | male   | 4177 Lauren Drive     | Madison       | WI    | 53718   | U; |
| 13 | 12 Je     | rry          | 1             | Nicholas   | male   | 2722 Elk Street       | Irvine        | CA    | 92718   | U  |
| 14 | 13 TP     | iomas        | A             | Hunter     | male   | 4112 Stadium Drive    | Franklin      | MA    | 2038    | U  |
| 15 | 14 Ec     | Imund        | C             | Chagoya    | male   | 3685 Essex Court      | Brattleboro   | VT    | 5301    | U! |
| 16 | 15 Di     | avid         | ε             | Meador     | male   | 1215 Stratford Drive  | Kona          | HI    | 96740   | U! |
| 17 | 16 Jo     | an           | L             | Mayfield   | female | 3137 Pin Oak Drive    | Whittier      | CA    | 90603   | ч  |
| 18 | 17 M      | aria         | н             | Gomez      | female | 1723 Yorkie Lane      | Richmond Hill | GA    | 31324   | U  |
| 19 | 18 Gr     | regory       | G             | Miguel     | male   | 3233 Breezewood Court | Macksville    | KS    | 67557   | U: |
| 20 | 19 G      | ail          | L             | Griffin    | female | 2252 Arbutus Drive    | Miami         | FL    | 33179   | u  |

#### **Data Models**

- A <u>data model</u> is a collection of concepts for describing data.
- A <u>schema</u> is a description of a particular collection of data, using the given data model.
- The <u>relational model of data</u> is the most widely used model today.
  - Main concept: <u>relation</u>, basically a table with rows and columns.
  - The <u>schema</u> gives the names of the relations and the name and type of their columns

#### Example Instance of Students Relation

| sid   | name  | login      | age | gpa |
|-------|-------|------------|-----|-----|
| 53666 | Jones | jones@cs   | 18  | 3.4 |
| 53688 | Smith | smith@eecs | 18  | 3.2 |
| 53650 | Smith | smith@math | 19  | 3.8 |

### Levels of Abstraction

- Many <u>views</u>, single <u>conceptual (logical)</u> <u>schema</u> and <u>physical</u> <u>schema</u>.
  - Views describe how users see the data.
  - Conceptual schema defines logical structure
  - Physical schema describes the files and indexes used.

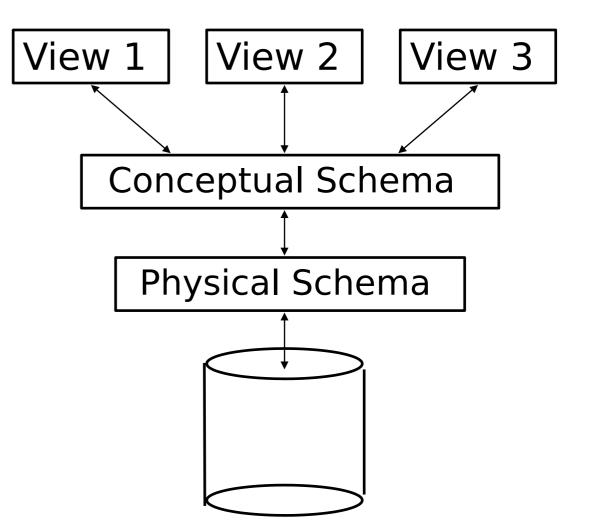

# **Example: University Database**

- Conceptual schema: Students(sid: string, name: string, login: string, age: integer, gpa: real) Courses(cid: string, cname: string, credits: integer) Enrolled(sid: string, cid: string, grade: string)
- Physical schema:
  - Relations stored as unordered files.
  - Index on first column of Students.
- External Schema (View): *Course\_info(cid: string, enrollment: integer)*

#### Data Independence

- Applications insulated from how data is structured and stored.
- Logical data independence: Protection from changes in logical structure of data (e.g., adding attributes).
- Physical data independence: Protection from changes in physical structure of data.

One of the most important benefits of using a DBMS!

# **Concurrency Control**

- Concurrent execution of user programs is essential for good DBMS performance.
  - Because disk accesses are frequent and slow, keep the CPU humming by working on several user programs concurrently.
- Interleaving actions of different users can lead to inconsistency: e.g., selling the same item twice
  - If item.*quantity*>0 then
    - Add item to user[i].basket
    - Decrement item.*quantity*
- DBMS ensures such problems don't arise: users can pretend they are using a single-user system.

#### Transaction: An Execution of a DB Program

- Key concept is <u>transaction</u>, which is an <u>atomic</u> sequence of database actions (reads/writes).
- Each transaction, executed completely, must leave the DB in a <u>consistent state</u> if DB is consistent when the transaction begins.
  - Users can specify some simple <u>integrity</u>
     <u>constraints</u> on the data, and the DBMS will enforce these constraints.
  - Beyond this, the DBMS does not really understand the semantics of the data (e.g., it does not understand how the interest on a bank account is computed).
  - Thus, ensuring that a transaction (run alone) preserves consistency is ultimately the user's responsibility!

#### **Scheduling Concurrent Transactions**

- DBMS ensures that execution of {T1, ..., Tn} is equivalent to some <u>serial</u> execution T1' ... Tn'.
- Have a lock on each value to ensure it can only be written (or read) by one transaction at once
- Each transaction runs (acquiring locks as needed), and releases all locks at the end (strict 2-phase locking)
- Two transactions may be blocked by one another (deadlock), then one is **aborted** and restarted later
  - Need to rollback the effects of aborted transactions
  - Possible cascading aborts

#### **Relational Model**

#### **Relational Database: Definitions**

- Relational database: a set of relations
- *Relation:* made up of 2 parts:
  - Instance : a table, with rows and columns.
     #Rows = cardinality, #fields = degree / arity.
  - Schema : specifies name of relation, plus name and type of each column.
    - E.G. Students(*sid*: string, *name*: string, *login*: string, *age*: integer, *gpa*: real).
- Can think of a relation as a set of rows or tuples (i.e., all rows are distinct).

#### Example Instance of Students Relation

| sid   | name  | login      | age | gpa |
|-------|-------|------------|-----|-----|
| 53666 | Jones | jones@cs   | 18  | 3.4 |
| 53688 | Smith | smith@eecs | 18  | 3.2 |
| 53650 | Smith | smith@math | 19  | 3.8 |

- Cardinality = 3, degree = 5, all rows distinct
- Do all columns in a relation instance have to be distinct?

### **Relational Query Languages**

- A major strength of the relational model: supports simple, powerful *querying* of data.
- Queries can be written intuitively, and the DBMS is responsible for efficient evaluation.
  - The key: precise semantics for relational queries.
  - Allows the optimizer to extensively re-order operations, and still ensure that the answer does not change.

# The SQL Query Language

- Developed by IBM (system R) in the 1970s
- Need for a standard since it is used by many vendors
- First version : SQL'86
- Latest version : SQL 2016
- Not all latest features (e.g., JSON support) are commonly implemented
- The official SQL standard is not freely available but widely documented online

# The SQL Query Language

- To find all 18 year old students, we can write:

| SELECT *        | sid   | name  | login    | age | gpa |
|-----------------|-------|-------|----------|-----|-----|
| FROM Students S | 53666 | Jones | jones@cs | 18  | 3.4 |
| WHERE S.age=18  | 53688 | Smith | smith@ee | 18  | 3.2 |

- To find just names and logins, replace the first line: SELECT S.name, S.login

# **Querying Multiple Relations**

- What does the following query compute?

SELECT S.name, E.cid FROM Students S, Enrolled E WHERE S.sid=E.sid AND E.grade="A"

Given the following instance of Enrolled

| sid   | cid         | grade |
|-------|-------------|-------|
| 53831 | Carnatic101 | С     |
| 53831 | Reggae203   | В     |
| 53650 | Topology112 | Α     |
| 53666 | History105  | В     |

| S.name | E.cid       |
|--------|-------------|
| Smith  | Topology112 |

we get:

# **Creating Relations in SQL**

- Creates the Students relation.
  - Observe that the type (domain) of each field is specified, and enforced by the DBMS whenever tuples are added or modified.
- Creates the Enrolled table

CREATE TABLE Students (sid: CHAR(20), name: CHAR(20), login: CHAR(10), age: INTEGER, gpa: REAL)

CREATE TABLE Enrolled (sid: CHAR(20), cid: CHAR(20), grade: CHAR(2))

#### **Destroying and Altering Relations**

**DROP TABLE** Students

Destroys the relation Students. The schema information and the tuples are deleted.

ALTER TABLE Students ADD COLUMN firstYear: integer

 The schema of Students is altered by adding a new field; every tuple in the current instance is extended with a *null* value in the new field.

# **Adding and Deleting Tuples**

- Can insert a single tuple using:

INSERT INTO Students (sid, name, login, age, gpa) VALUES (53688, 'Smith', 'smith@ee', 18, 3.2)

Can delete all tuples satisfying some condition (e.g., name = Smith):

DELETE FROM Students S WHERE S.name = 'Smith'

- Powerful variants of these commands are available; more later!

# Integrity Constraints (ICs)

- IC: condition that must be true for any instance of the database; e.g., <u>domain constraints.</u>
  - ICs are specified when schema is defined.
  - ICs are checked when relations are modified.
- A *legal* instance of a relation is one that satisfies all specified ICs.
  - DBMS should not allow illegal instances.
- If the DBMS checks ICs, stored data is more faithful to real-world meaning.
  - Avoids data entry errors, too!

# **Primary Key Constraints**

- A set of fields is a <u>superkey</u> for a relation if no two distinct tuples can have same values in all key fields
- If this is not true for any strict subset of the superkey, then we call it a key.
- We usually choose a primary key to make sure that we can refer to tuples with some identifiers
- Examples :
  - *sid* is a key for Students.
  - What about name?
  - The set {*sid, gpa*} is a superkey.

#### Foreign Keys, Referential Integrity

- Foreign key: Set of fields in one relation that is used to `refer' to a tuple in another relation.
   (Must correspond to primary key of the second relation.)
- E.g. *sid* is a foreign key referring to Students:
  - Enrolled(*sid*: string, *cid*: string, *grade*: string)
  - If all foreign key constraints are enforced, <u>referential</u> <u>integrity</u> is achieved, i.e., no dangling references.
  - Can you name a data model w/o referential integrity?  $\rightarrow$  Links in HTML!

# Foreign Keys in SQL

 Only students listed in the Students relation should be allowed to enroll for courses.

CREATE TABLE Enrolled (sid CHAR(20), cid CHAR(20), grade CHAR(2), PRIMARY KEY (sid,cid), FOREIGN KEY (sid) REFERENCES Students )

Enrolled

| cid |                                                              | Stude                              | ents                                        |                                                |                                                               |                                                                                      |                                                                                             |
|-----|--------------------------------------------------------------|------------------------------------|---------------------------------------------|------------------------------------------------|---------------------------------------------------------------|--------------------------------------------------------------------------------------|---------------------------------------------------------------------------------------------|
|     | C                                                            |                                    | sid                                         | name                                           | login                                                         | age                                                                                  | gpa                                                                                         |
|     | B -                                                          |                                    | 53666                                       | Jones                                          | jones@cs                                                      | 18                                                                                   | 3.4                                                                                         |
| 00  | A                                                            |                                    | 53688                                       | Smith                                          | smith@eecs                                                    | 18                                                                                   | 3.2                                                                                         |
|     | B /                                                          |                                    | 53650                                       | Smith                                          | smith@math                                                    | 19                                                                                   | 3.8                                                                                         |
|     | cid<br>Carnatic101<br>Reggae203<br>Topology112<br>History105 | Carnatic101CReggae203BTopology112A | ClicgradeCarnatic101CReggae203BTopology112A | ClinicgradicCarnatic101CReggae203BTopology112A | Carnatic101CsidnameReggae203B53666JonesTopology112A53688Smith | Carnatic101CsidnameloginReggae203B53666Jonesjones@csTopology112A53688Smithsmith@eecs | Carnatic101CsidnameloginageReggae203B53666Jonesjones@cs18Topology112A53688Smithsmith@eecs18 |

# **Enforcing Referential Integrity**

- Consider Students and Enrolled; sid in Enrolled is a foreign key that references Students.
- What should be done if an Enrolled tuple with a nonexistent student id is inserted? (*Reject it!*)
- What should be done if a Students tuple is deleted?
  - Also delete all Enrolled tuples that refer to it.
  - Disallow deletion of a Students tuple that is referred to.
  - Set sid in Enrolled tuples that refer to it to a *default sid*.
  - Set sid in Enrolled tuples that refer to it to a special value null, denoting `unknown' or `inapplicable'.
- Similar if primary key of Students tuple is updated.

# **Referential Integrity in SQL/92**

- SQL/92 supports all 4 options on deletes and updates.
  - Default is NO ACTION (delete/update is rejected)
  - CASCADE (also delete all tuples that refer to deleted tuple)
  - SET NULL / SET DEFAULT (sets foreign key value of referencing tuple)

CREATE TABLE Enrolled (sid CHAR(20), cid CHAR(20), grade CHAR(2), PRIMARY KEY (sid,cid), FOREIGN KEY (sid) REFERENCES Students ON DELETE CASCADE ON UPDATE SET DEFAULT )

#### **Relational Algebra**

# **Relational Query Languages**

- <u>Query languages</u>: Allow manipulation and retrieval of data from a database.
- Relational model supports simple, powerful QLs:
  - Strong formal foundation based on logic.
  - Allows for much optimization.
- Query Languages != programming languages!
  - QLs not expected to be "Turing complete".
  - QLs not intended to be used for complex calculations.
  - QLs support easy, efficient access to large data sets.

#### **Formal Relational Query Languages**

-Two mathematical Query Languages form the basis for "real" languages (e.g. SQL), and for implementation:

- <u>Relational Algebra</u>: More operational, very useful for representing execution plans.
- <u>Relational Calculus</u>: Lets users describe what they want, rather than how to compute it. (Nonoperational, <u>declarative</u>.)

Understanding Algebra & Calculus is key to understanding SQL, query processing!

### Preliminaries

- A query is applied to *relation instances*, and the result of a query is also a relation instance.
  - Schemas of input relations for a query are fixed (but query will run regardless of instance!)
  - The schema for the *result* of a given query is also fixed! Determined by definition of query language constructs.
- Positional vs. named-field notation:
  - Positional notation easier for formal definitions, named-field notation more readable.
  - Both used in SQL

#### **Example Instances**

- "Sailors" and "Reserves" relations for our examples.
- We'll use positional or named field notation, assume that names of fields in query results are `inherited' from names of fields in query input relations.

#### Sailors

| <b>S1</b> | sid | sname  | rating | age  |
|-----------|-----|--------|--------|------|
|           | 22  | dustin | 7      | 45.0 |
|           | 31  | lubber | 8      | 55.5 |
|           | 58  | rusty  | 10     | 35.0 |

|           | Reser | rves |          | <b>S2</b> | sid | sname  | rating | age  |
|-----------|-------|------|----------|-----------|-----|--------|--------|------|
| <b>R1</b> | sid   | bid  | day      |           | 28  | yuppy  | 9      | 35.0 |
|           | 22    | 101  | 10/10/96 |           | 31  | lubber | 8      | 55.5 |
|           | 58    | 103  | 11/12/96 |           | 44  | guppy  | 5      | 35.0 |
|           |       |      |          |           | 58  | rusty  | 10     | 35.0 |

#### **Relational Algebra**

- Basic operations:
  - <u>Selection</u> ( $\sigma$ ) Selects a subset of rows from relation.
  - <u>Projection</u> ( $\pi$ ) Deletes unwanted columns from relation.
  - <u>Cross-product</u> (×) Allows us to combine two relations.
  - <u>Set-difference</u> (-) Tuples in reln. 1, but not in reln. 2.
  - <u>Union</u> ( $\boldsymbol{U}$ ) Tuples in reln. 1 and in reln. 2.
- Additional operations:
  - Intersection, join, division, renaming: Not essential, but (very!) useful.
- Since each operation returns a relation, operations can be composed! (Algebra is "closed".)

## Projection

- Deletes attributes that are not in projection list.
- Schema of result contains exactly the fields in the projection list, with the same names that they had in the (only) input relation.
- Projection operator has to eliminate *duplicates*!
  - Note: real systems typically don't do duplicate elimination unless the user explicitly asks for it.

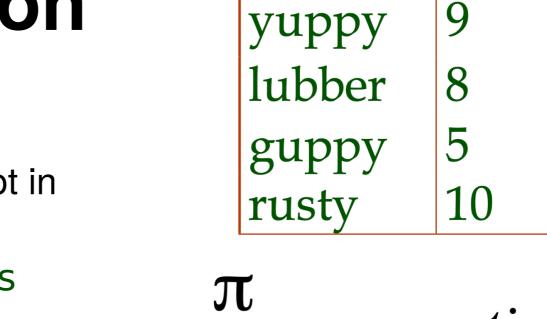

sname

 $\pi_{sname,rating}(S2)$ 

rating

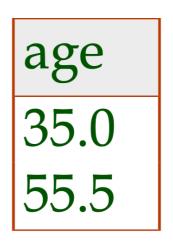

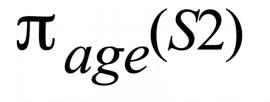

#### Selection

| sid | sname | rating | age  |
|-----|-------|--------|------|
| 28  | yuppy | 9      | 35.0 |
| 58  | rusty | 10     | 35.0 |

- Selects rows that satisfy selection condition.
- No duplicates in result!
- Schema of result identical to schema of the input relation.
- *Result* relation can be the *input* for another relational algebra operation! (*Operator composition*.)

 $\sigma_{rating>8}^{(S2)}$ 

| sname | rating |
|-------|--------|
| yuppy | 9      |
| rusty | 10     |

 $\pi_{sname,rating}(\sigma_{rating>8}(S2))$ 

#### **Union, Intersection, Set-Difference**

- All of these operations take two input relations, which must have the same fields
- The result has the same schema

| sid         | sname  | rating | age  |  |  |
|-------------|--------|--------|------|--|--|
| 22          | dustin | 7      | 45.0 |  |  |
| 31          | lubber | 8      | 55.5 |  |  |
| 58          | rusty  | 10     | 35.0 |  |  |
| 44          | guppy  | 5      | 35.0 |  |  |
| 28          | yuppy  | 9      | 35.0 |  |  |
| $S1\cup S2$ |        |        |      |  |  |

|       |        |        |      | 1 | sid | sname     | rating | age  |
|-------|--------|--------|------|---|-----|-----------|--------|------|
| sid   | sname  | rating | age  |   | 31  | lubber    | 8      | 55.5 |
| 22    | dustin | 7      | 45.0 |   | 58  | rusty     | 10     | 35.0 |
| S1-S2 |        |        |      |   | S1  | $\cap S2$ |        |      |

#### Cross-Product S1 × R1

- Each row of S1 is paired with each row of R1.
- Result schema has the fields of S1 and of R1

| (sid) | sname  | rating | age  | (sid) | bid | day      |
|-------|--------|--------|------|-------|-----|----------|
| 22    | dustin | 7      | 45.0 | 22    | 101 | 10/10/96 |
| 22    | dustin | 7      | 45.0 | 58    | 103 | 11/12/96 |
| 31    | lubber | 8      | 55.5 | 22    | 101 | 10/10/96 |
| 31    | lubber | 8      | 55.5 | 58    | 103 | 11/12/96 |
| 58    | rusty  | 10     | 35.0 | 22    | 101 | 10/10/96 |
| 58    | rusty  | 10     | 35.0 | 58    | 103 | 11/12/96 |

#### <u>Renaming operator</u>: $\rho$ ( $C(1 \rightarrow sid1, 5 \rightarrow sid2), S1 \times R1$ )

### Joins

$$R \bowtie_{c} S = \sigma_{c} (R \times S)$$

| (sid) | sname  | rating | age  | (sid) | bid | day      |
|-------|--------|--------|------|-------|-----|----------|
| 22    | dustin | 7      | 45.0 | 58    | 103 | 11/12/96 |
| 31    | lubber | 8      | 55.5 | 58    | 103 | 11/12/96 |

$$S1 \bowtie_{S1.sid < R1.sid} R1$$

- *Result schema* same as that of cross-product.
- Fewer tuples than cross-product, might be able to compute more efficiently
- Sometimes called a *theta-join*.

<u>Condition Join</u>:

### Joins

**Equi-Join**: A special case of condition join where the condition *c* contains only **equalities**.

| sid | sname  | rating | age  | bid | day      |
|-----|--------|--------|------|-----|----------|
| 22  | dustin | 7      | 45.0 | 101 | 10/10/96 |
| 58  | rusty  | 10     | 35.0 | 103 | 11/12/96 |

 $S1 \bowtie_{sid} R1$ 

- Result schema similar to cross-product, but only one copy of fields for which equality is specified.
- *Natural Join*: Equijoin on *all* common fields.

#### Exercises

- Tables :
  - Sailors : sid, sname, rating, age
  - Reserves : sid, bid, day
  - Boats : bid, color
- Find names of sailors who have reserved boat #103
- Find names of sailors who have reserved a red boat
- Find sailors who have reserved a red or a green boat

# Find names of sailors who have reserved boat #103

Solution 1:  $\pi_{sname}((\sigma_{bid=103} \text{Reserves}) \bowtie \text{ Sailors})$ 

#### Solution 2: $\pi_{sname}(\sigma_{bid=103}(\text{Reserves} \bowtie Sailors))$

Which solution is the most efficient ?
Whose job is it to find it ?

# Find names of sailors who have reserved a red boat

Information about boat color only available in Boats; so need an extra join:

 $\pi_{sname}((\sigma_{color='red'}^{Boats}) \bowtie \text{Reserves} \bowtie \text{Sailors})$ 

#### A more efficient solution:

 $\pi$  sname  $(\pi_{sid}((\pi_{bid}\sigma_{color} = 'red', Boats)) \bowtie \operatorname{Res}) \bowtie Sailors)$ 

A query optimizer can find this given the first solution!

#### Find sailors who have reserved a red or a green boat

Can identify all red or green boats, then find sailors who've reserved one of these boats:

 $\rho$  (Tempboats, ( $\sigma_{color='red' \vee color='green'$ , Boats))

 $\pi_{sname}$ (*Tempboats*  $\bowtie$  Reserves  $\bowtie$  Sailors)

Can also define Tempboats using union! (How?) What happens if  $\lor$  is replaced by  $\land$  in this query?

# Find sailors who've reserved a red <u>and</u> a green boat

Previous approach won't work! Must identify sailors who've reserved red boats, sailors who've reserved green boats, then find the intersection (note that *sid* is a key for Sailors):

$$\rho$$
 (*Tempred*,  $\pi_{sid}$  (( $\sigma_{color='red'}$  Boats)  $\bowtie$  Reserves))

 $\rho$  (Tempgreen,  $\pi_{sid}$  (( $\sigma_{color} = green'$  Boats)  $\bowtie$  Reserves))

#### $\pi_{sname}((Tempred \cap Tempgreen) \bowtie Sailors)$

### Summary

- The relational model has rigorously defined query languages that are simple and powerful.
- Relational algebra is more operational; useful as internal representation for query evaluation plans.
- Several ways of expressing a given query; a query optimizer should choose the most efficient version.